# Package 'SAM'

July 2, 2019

Type Package

Title Sparse Additive Modelling

Version 1.1.2.1

Author Haoming Jiang, Yukun Ma, Han Liu, Kathryn Roeder, Xingguo Li, and Tuo Zhao

Maintainer Haoming Jiang <jianghm.ustc@gmail.com>

**Depends** R  $(>= 2.14)$ , splines

Description Computationally efficient tools for high dimensional predictive modeling (regression and classification). SAM is short for sparse additive modeling, and adopts the computationally efficient basis spline technique. We solve the optimization problems by various computational algorithms including the block coordinate descent algorithm, fast iterative soft-thresholding algorithm, and newton method. The computation is further accelerated by warm-start and active-set tricks.

License GPL-2

Repository CRAN NeedsCompilation yes RoxygenNote 6.1.0 LinkingTo Rcpp, RcppEigen Imports Rcpp Date/Publication 2019-07-02 09:21:55

# R topics documented:

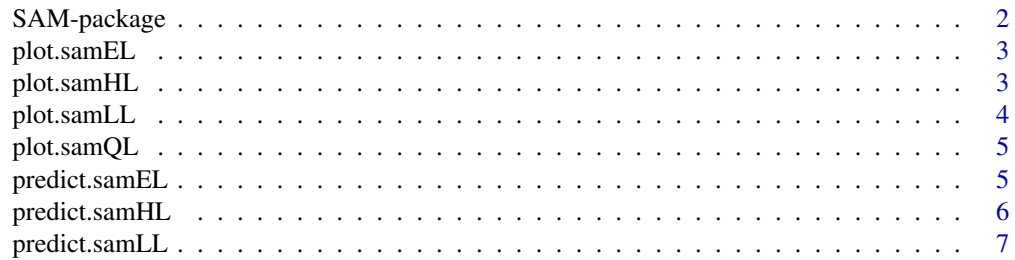

# <span id="page-1-0"></span>2 SAM-package

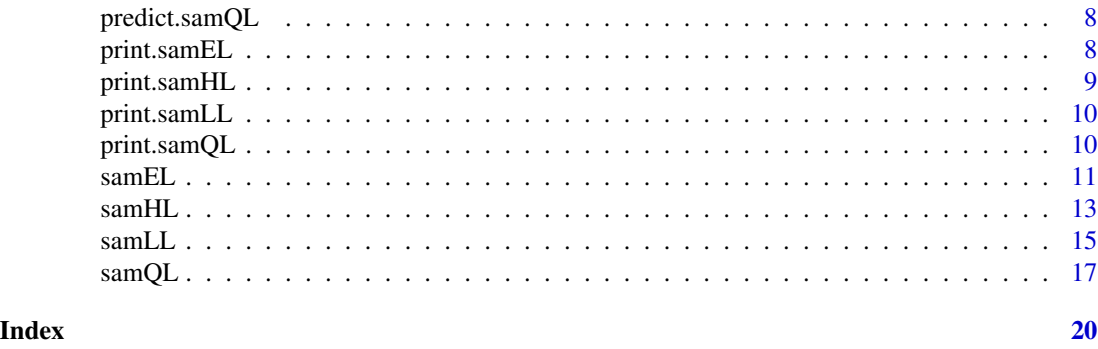

SAM-package *Sparse Additive Modelling*

#### <span id="page-1-1"></span>Description

The package SAM targets at high dimensional predictive modeling (regression and classification) for complex data analysis. SAM is short for sparse additive modeling, and adopts the computationally efficient basis spline technique. We solve the optimization problems by various computational algorithms including the block coordinate descent algorithm, fast iterative soft-thresholding algorithm, and newton method. The computation is further accelerated by warm-start and active-set tricks.

# Details

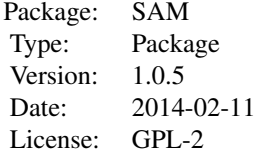

#### Author(s)

Tuo Zhao, Xingguo Li, Haoming Jiang, Han Liu, and Kathryn Roeder Maintainers: Haoming Jiang<hjiang98@gatech.edu>;

# References

P. Ravikumar, J. Lafferty, H.Liu and L. Wasserman. "Sparse Additive Models", *Journal of Royal Statistical Society: Series B*, 2009.

T. Zhao and H.Liu. "Sparse Additive Machine", *International Conference on Artificial Intelligence and Statistics*, 2012.

# <span id="page-2-0"></span>plot.samEL 3

# See Also

[samQL](#page-16-1),[samHL](#page-12-1),[samLL](#page-14-1),[samEL](#page-10-1)

<span id="page-2-1"></span>plot.samEL *Plot function for S3 class* "samEL"

#### Description

This function plots the regularization path (regularization parameter versus functional norm)

#### Usage

## S3 method for class 'samEL'  $plot(x, \ldots)$ 

# Arguments

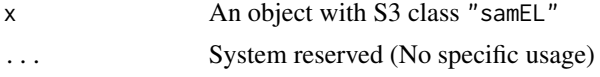

# Details

The horizontal axis is for the regularization parameters in log scale. The vertical axis is for the functional norm of each component.

# See Also

[samEL](#page-10-1)

<span id="page-2-2"></span>plot.samHL *Plot function for S3 class* "samHL"

# Description

This function plots the regularization path (regularization parameter versus functional norm)

# Usage

## S3 method for class 'samHL'  $plot(x, \ldots)$ 

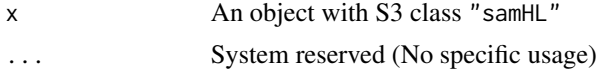

# <span id="page-3-0"></span>Details

The horizontal axis is for the regularization parameters in log scale. The vertical axis is for the functional norm of each component.

# See Also

[samHL](#page-12-1)

<span id="page-3-1"></span>plot.samLL *Plot function for S3 class* "samLL"

# Description

This function plots the regularization path (regularization parameter versus functional norm)

# Usage

## S3 method for class 'samLL'  $plot(x, \ldots)$ 

# Arguments

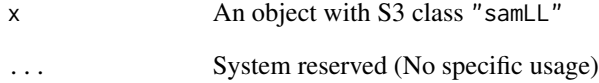

# Details

The horizontal axis is for the regularization parameters in log scale. The vertical axis is for the functional norm of each component.

# See Also

[samLL](#page-14-1)

<span id="page-4-2"></span><span id="page-4-0"></span>

This function plots the regularization path (regularization parameter versus functional norm)

# Usage

```
## S3 method for class 'samQL'
plot(x, \ldots)
```
# Arguments

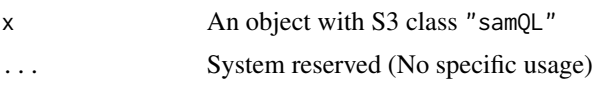

# Details

The horizontal axis is for the regularization parameters in log scale. The vertical axis is for the functional norm of each component.

# See Also

[samQL](#page-16-1)

<span id="page-4-1"></span>predict.samEL *Prediction function for S3 class* "samEL"

# Description

Predict the labels for testing data.

#### Usage

```
## S3 method for class 'samEL'
predict(object, newdata, ...)
```
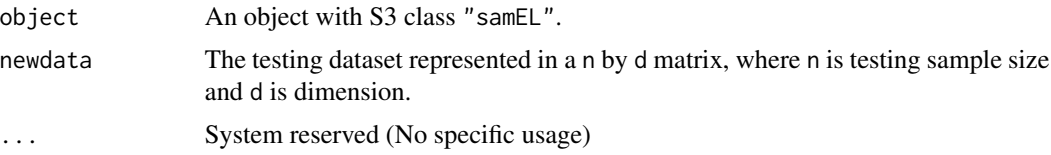

# <span id="page-5-0"></span>Details

The testing dataset is rescale to the samELe range, and expanded by the samELe spline basis functions as the training data.

### Value

expectations Estimated expected counts also represented in a n by the length of lambda matrix, where n is testing sample size.

# See Also

[samEL](#page-10-1)

<span id="page-5-1"></span>predict.samHL *Prediction function for S3 class* "samHL"

# Description

Predict the labels for testing data.

### Usage

```
## S3 method for class 'samHL'
predict(object, newdata, thol = 0, ...)
```
# Arguments

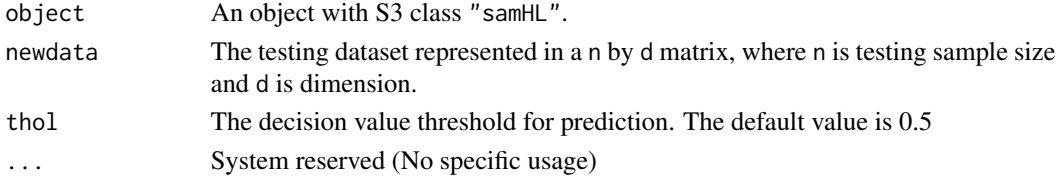

# Details

The testing dataset is rescale to the samHLe range, and expanded by the samHLe spline basis functions as the training data.

#### Value

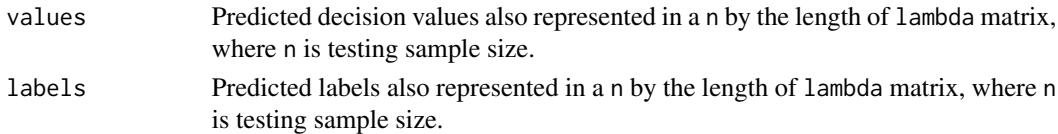

# See Also

[samHL](#page-12-1)

<span id="page-6-1"></span><span id="page-6-0"></span>

Predict the labels for testing data.

# Usage

```
## S3 method for class 'samLL'
predict(object, newdata, thol = 0.5, ...)
```
# Arguments

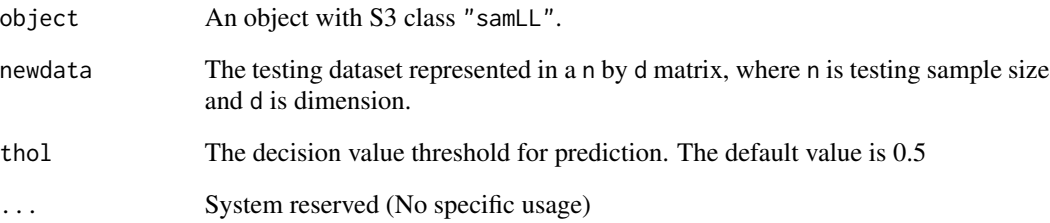

# Details

The testing dataset is rescale to the samLLe range, and expanded by the samLLe spline basis functions as the training data.

# Value

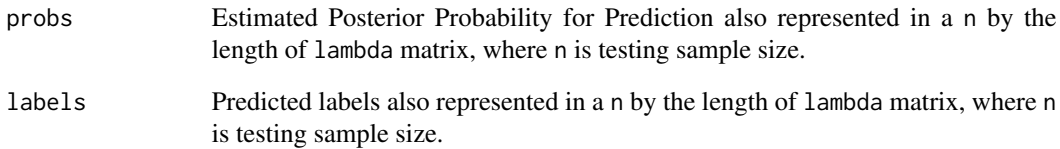

# See Also

[samLL](#page-14-1)

<span id="page-7-2"></span><span id="page-7-0"></span>

Predict the labels for testing data.

# Usage

## S3 method for class 'samQL' predict(object, newdata, ...)

# Arguments

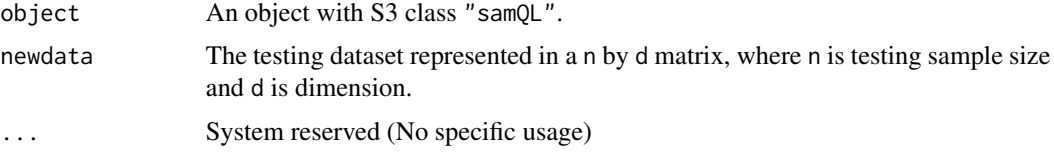

# Details

The testing dataset is rescale to the samQLe range, and expanded by the samQLe spline basis functions as the training data.

# Value

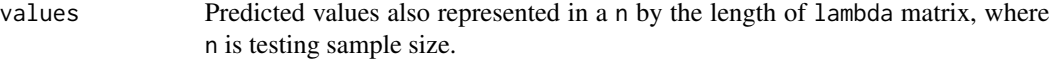

# See Also

[samQL](#page-16-1)

<span id="page-7-1"></span>print.samEL *Printing function for S3 class* "samEL"

# Description

Summarize the information of the object with S3 class samEL.

# Usage

```
## S3 method for class 'samEL'
print(x, \ldots)
```
# <span id="page-8-0"></span>print.samHL 9

# Arguments

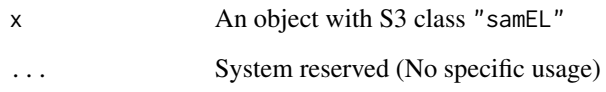

# Details

The output includes length and d.f. of the regularization path.

# See Also

[samEL](#page-10-1)

<span id="page-8-1"></span>print.samHL *Printing function for S3 class* "samHL"

# Description

Summarize the information of the object with S3 class samHL.

# Usage

## S3 method for class 'samHL'  $print(x, \ldots)$ 

# Arguments

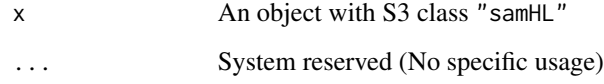

# Details

The output includes length and d.f. of the regularization path.

# See Also

[samHL](#page-12-1)

<span id="page-9-1"></span><span id="page-9-0"></span>

Summarize the information of the object with S3 class samLL.

# Usage

```
## S3 method for class 'samLL'
print(x, \ldots)
```
# Arguments

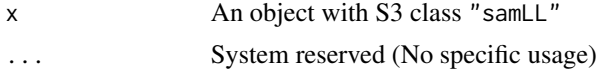

# Details

The output includes length and d.f. of the regularization path.

#### See Also

[samLL](#page-14-1)

<span id="page-9-2"></span>print.samQL *Printing function for S3 class* "samQL"

# Description

Summarize the information of the object with S3 class samQL.

# Usage

## S3 method for class 'samQL'  $print(x, \ldots)$ 

# Arguments

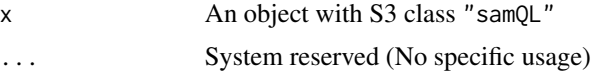

# Details

The output includes length and d.f. of the regularization path.

#### <span id="page-10-0"></span> $sameL$  11

# See Also

[samQL](#page-16-1)

# <span id="page-10-1"></span>samEL *Training function of Sparse Additive Possion Regression*

# **Description**

The log-linear model is learned using training data.

# Usage

```
samEL(X, y, p = 3, lambda = NULL, nlambda = NULL,
  lambda.min.ratio = 0.25, thol = 1e-05, max.ite = 1e+05,
  regfunc = "L1")
```
# Arguments

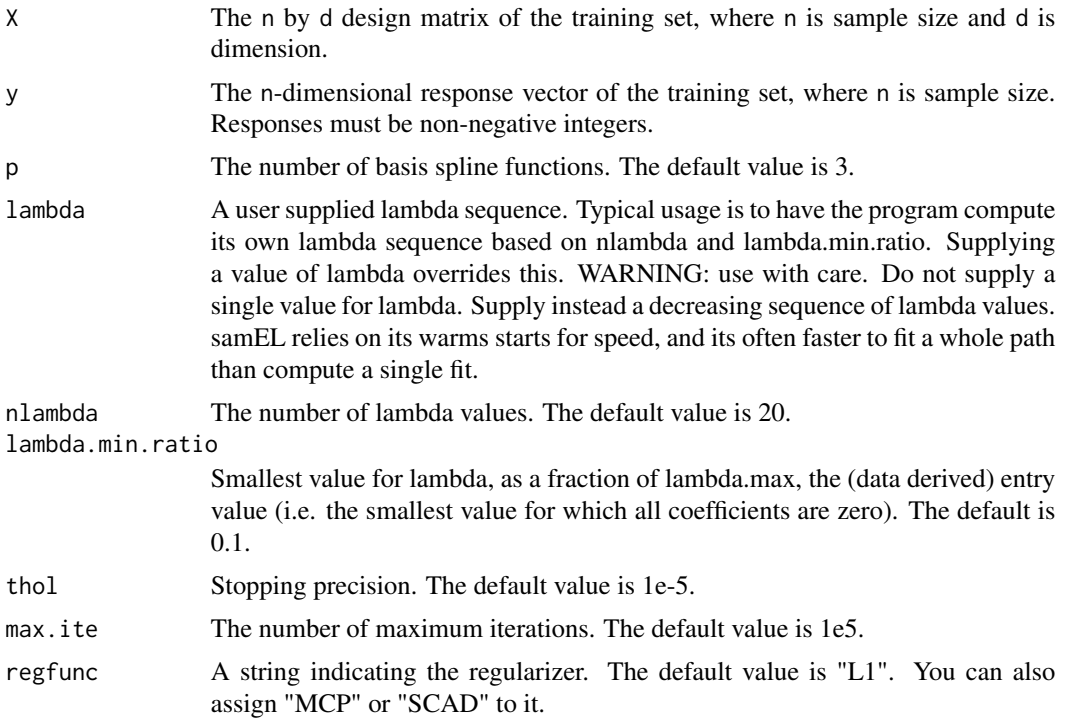

# Details

We adopt various computational algorithms including the block coordinate descent, fast iterative soft-thresholding algorithm, and newton method. The computation is further accelerated by "warmstart" and "active-set" tricks.

# <span id="page-11-0"></span>Value

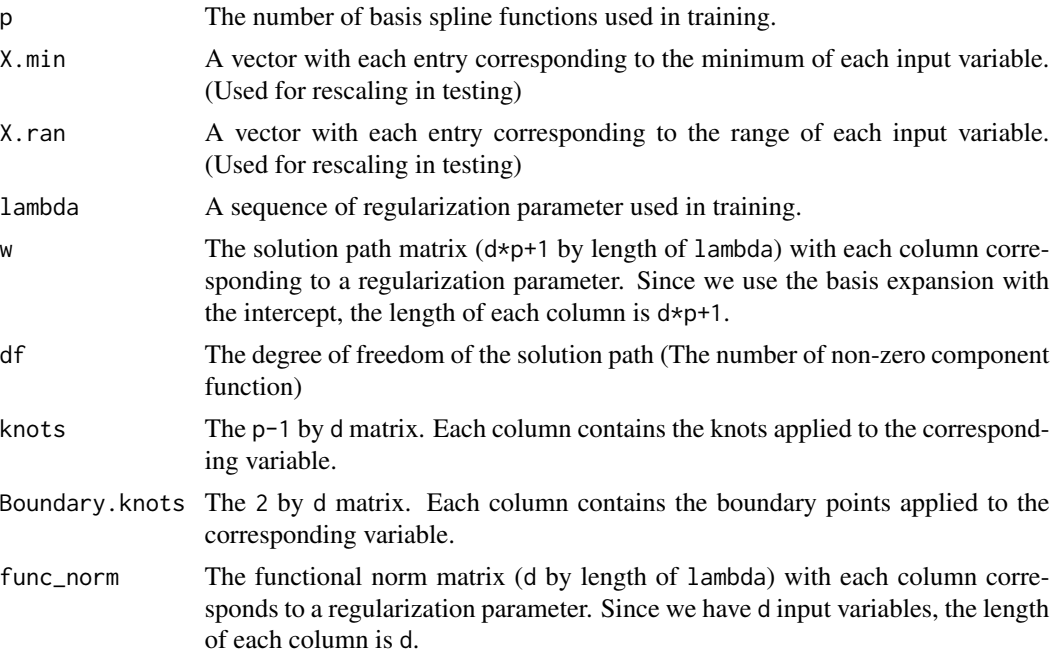

# See Also

[SAM](#page-1-1),[plot.samEL,](#page-2-1)[print.samEL](#page-7-1)[,predict.samEL](#page-4-1)

```
## generating training data
n = 200d = 100X = 0.5*matrix(runif(n*d),n,d) + matrix(rep(0.5*runif(n),d),n,d)
u = exp(-2*sin(X[,1]) + X[,2]^2-1/3 + X[,3]-1/2 + exp(-X[,4])+exp(-1)-1+1)
y = rep(0, n)for(i in 1:n) y[i] = rpois(1, u[i])## Training
out.trn = sameL(X, y)out.trn
## plotting solution path
plot(out.trn)
## generating testing data
nt = 1000
Xt = 0.5*matrix(runif(nt*d),nt,d) + matrix(rep(0.5*runif(nt),d),nt,d)ut = exp(-2*sin(Xt[,1]) + Xt[,2]^2-1/3 + Xt[,3]-1/2 + exp(-Xt[,4])+exp(-1)-1+1)yt = rep(0, nt)for(i in 1:nt) yt[i] = rpois(1,ut[i])
```
#### <span id="page-12-0"></span> $\text{samHL}$  13

```
## predicting response
out.tst = predict(out.trn,Xt)
```
# <span id="page-12-1"></span>samHL *Training function of Sparse Additive Machine*

# Description

The classifier is learned using training data.

# Usage

```
samHL(X, y, p = 3, lambda = NULL, nlambda = NULL,
 lambda.min.ratio = 0.4, thol = 1e-05, mu = 0.05, max.ite = 1e+05)
```
# Arguments

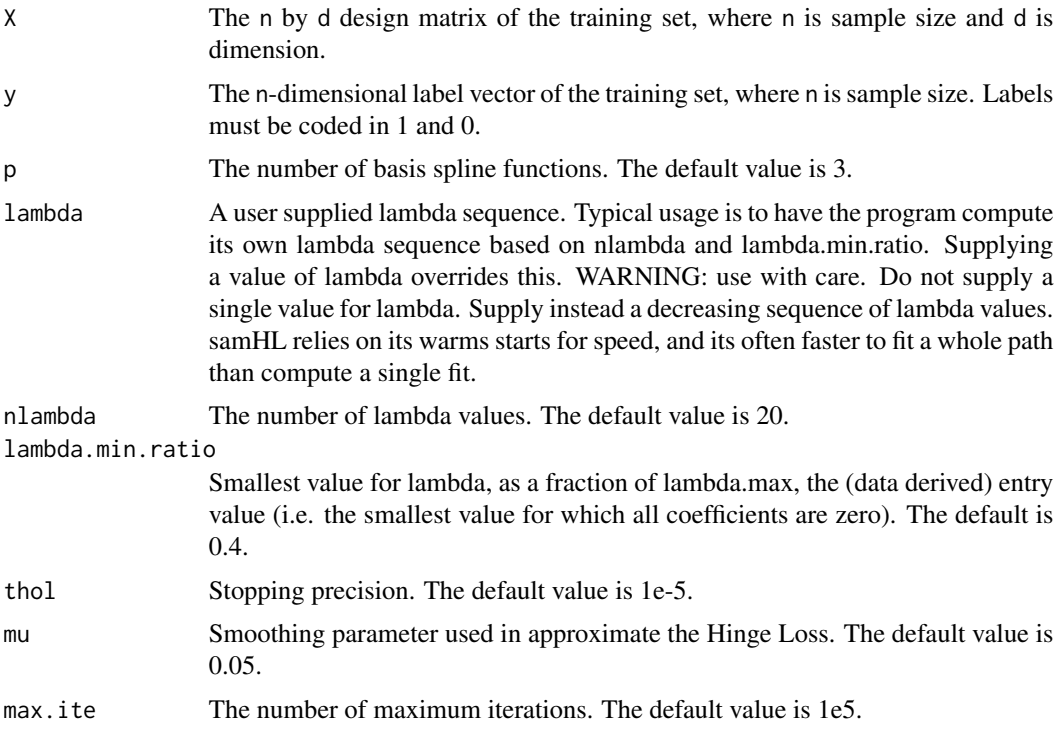

### Details

We adopt various computational algorithms including the block coordinate descent, fast iterative soft-thresholding algorithm, and newton method. The computation is further accelerated by "warmstart" and "active-set" tricks.

# <span id="page-13-0"></span>Value

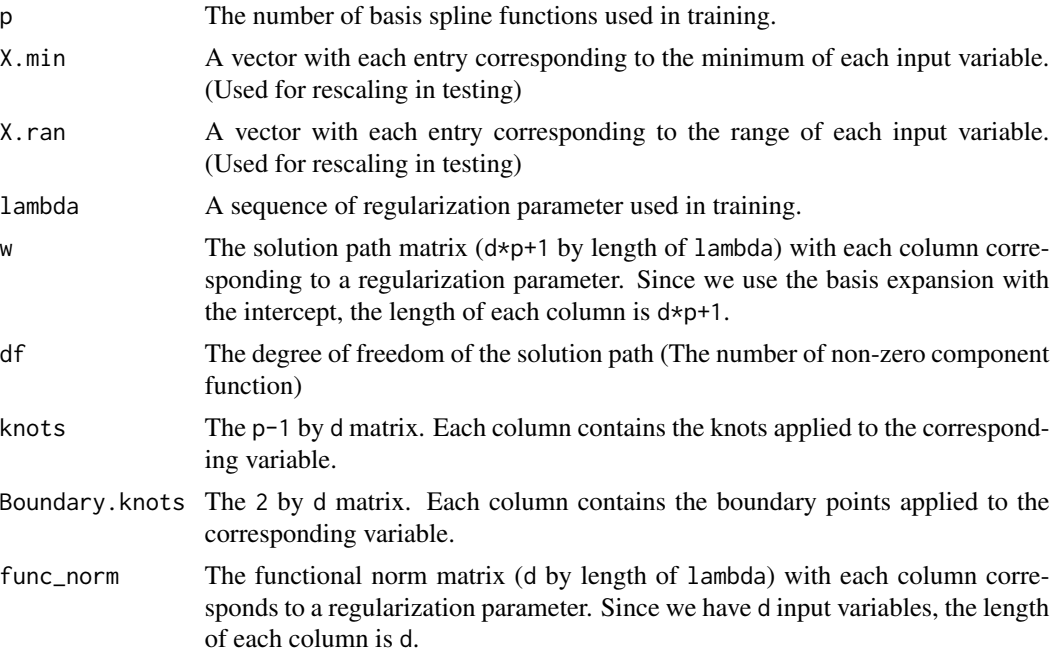

# See Also

[SAM](#page-1-1),[plot.samHL,](#page-2-2)[print.samHL](#page-8-1)[,predict.samHL](#page-5-1)

```
## generating training data
n = 200d = 100X = 0.5*matrix(runif(n*d),n,d) + matrix(rep(0.5*runif(n),d),n,d)
y = sign(((X[, 1]-0.5)^2 + (X[, 2]-0.5)^2) - 0.06)## flipping about 5 percent of y
y = y*sign(runif(n)-0.05)## Training
out.trn = samHL(X, y)out.trn
## plotting solution path
plot(out.trn)
## generating testing data
nt = 1000
Xt = 0.5*matrix(runif(nt*d),nt,d) + matrix(rep(0.5*runif(nt),d),nt,d)
yt = sign(((xt[, 1]-0.5)^2 + (xt[, 2]-0.5)^2) - 0.06)
```
#### <span id="page-14-0"></span> $samLL$  15

```
## flipping about 5 percent of y
yt = yt*sign(runif(nt)-0.05)
## predicting response
out.tst = predict(out.trn,Xt)
```
<span id="page-14-1"></span>samLL *Training function of Sparse Additive Logistic Regression*

# Description

The logistic model is learned using training data.

# Usage

```
samLL(X, y, p = 3, lambda = NULL, nlambda = NULL,
 lambda.min.ratio = 0.1, thol = 1e-05, max.ite = 1e+05,
  regfunc = "L1")
```
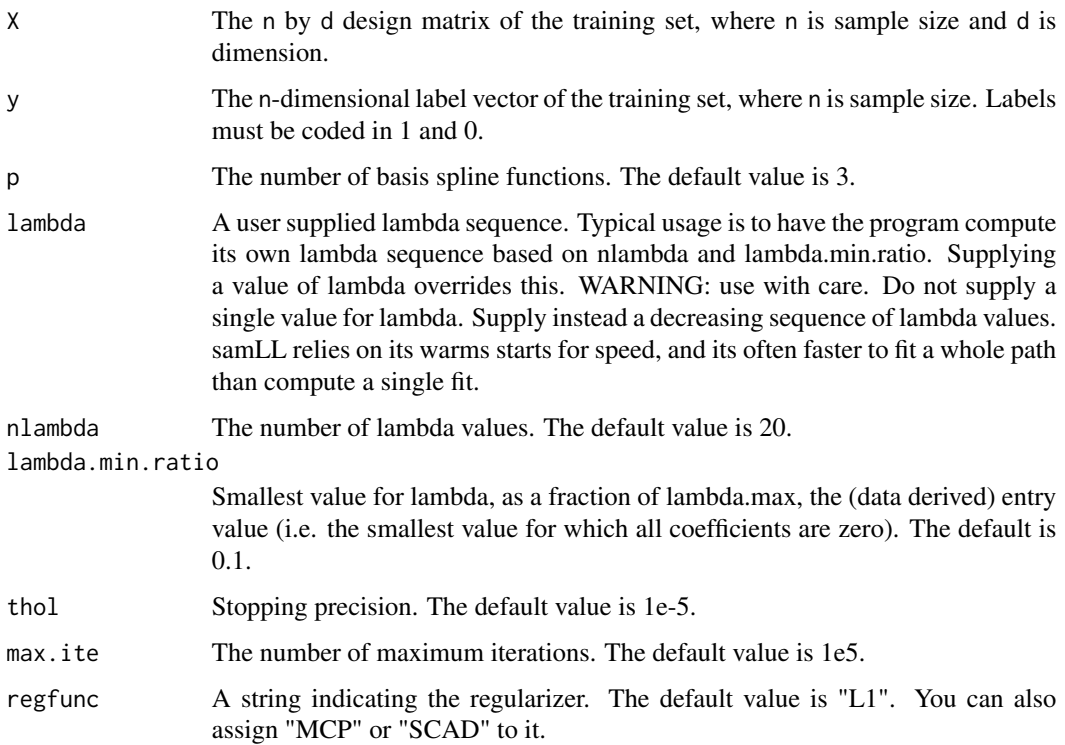

# <span id="page-15-0"></span>Details

We adopt various computational algorithms including the block coordinate descent, fast iterative soft-thresholding algorithm, and newton method. The computation is further accelerated by "warmstart" and "active-set" tricks.

# Value

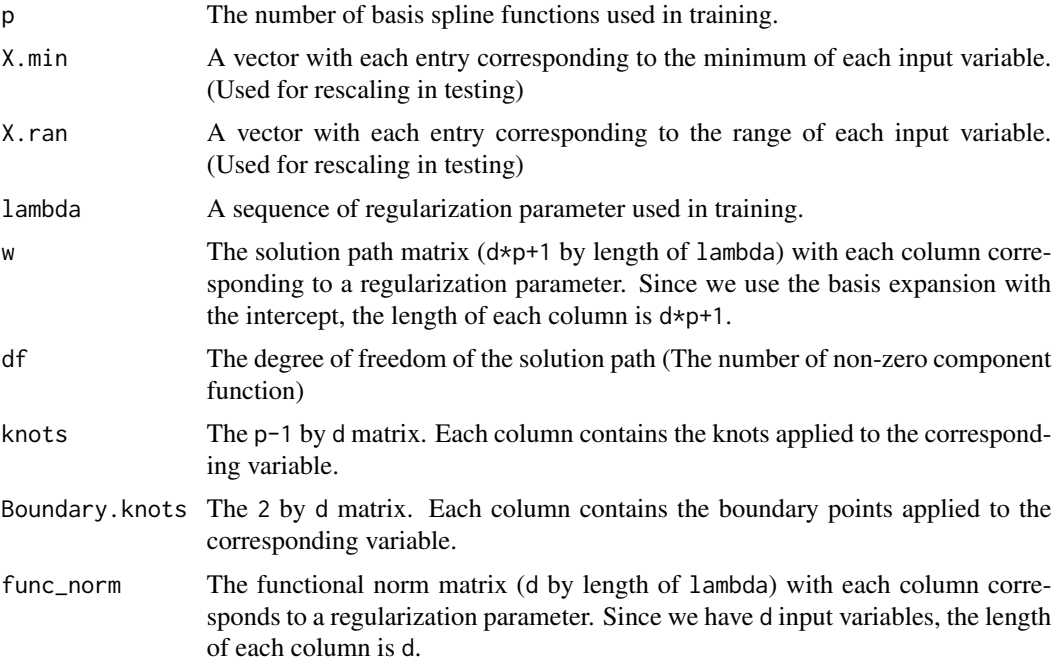

### See Also

[SAM](#page-1-1),[plot.samLL,](#page-3-1)[print.samLL](#page-9-1)[,predict.samLL](#page-6-1)

```
## generating training data
n = 200
d = 100X = 0.5*matrix(runif(n*d),n,d) + matrix(rep(0.5*runif(n),d),n,d)y = sign(((X[, 1]-0.5)^2 + (X[, 2]-0.5)^2) - 0.06)## flipping about 5 percent of y
y = y * sign(runif(n)-0.05)y = sign(y==1)## Training
out.trn = samLL(X, y)out.trn
```
#### <span id="page-16-0"></span> $\text{sumQL}$  17

```
## plotting solution path
plot(out.trn)
## generating testing data
nt = 1000
Xt = 0.5*matrix(runif(nt*d),nt,d) + matrix(rep(0.5*runif(nt),d),nt,d)yt = sign(((xt[, 1]-0.5)^2 + (xt[, 2]-0.5)^2) - 0.06)## flipping about 5 percent of y
yt = yt*sign(runif(nt)-0.05)
yt = sign(yt==1)## predicting response
out.tst = predict(out.trn,Xt)
```
<span id="page-16-1"></span>samQL *Training function of Sparse Additive Models*

# Description

The regression model is learned using training data.

# Usage

```
samQL(X, y, p = 3, lambda = NULL, nlambda = NULL,
  lambda.min.ratio = 0.005, thol = 1e-05, max.ite = 1e+05,
  regfunc = "L1")
```
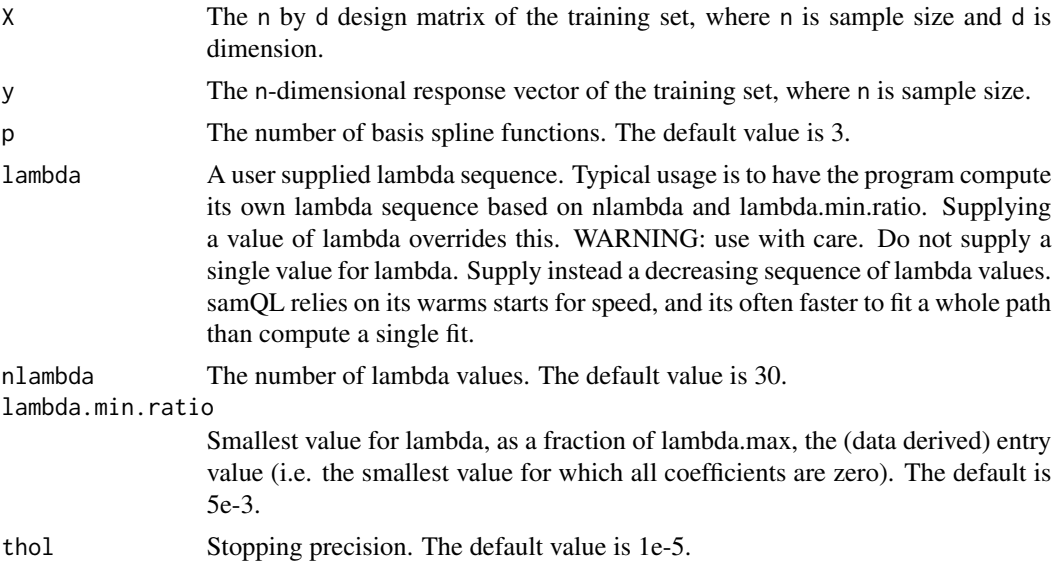

<span id="page-17-0"></span>18 samQL

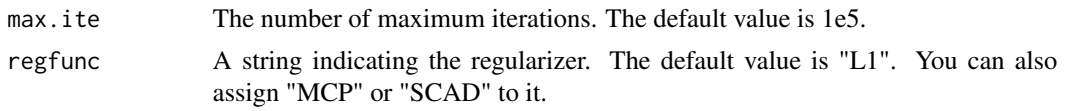

# Details

We adopt various computational algorithms including the block coordinate descent, fast iterative soft-thresholding algorithm, and newton method. The computation is further accelerated by "warmstart" and "active-set" tricks.

# Value

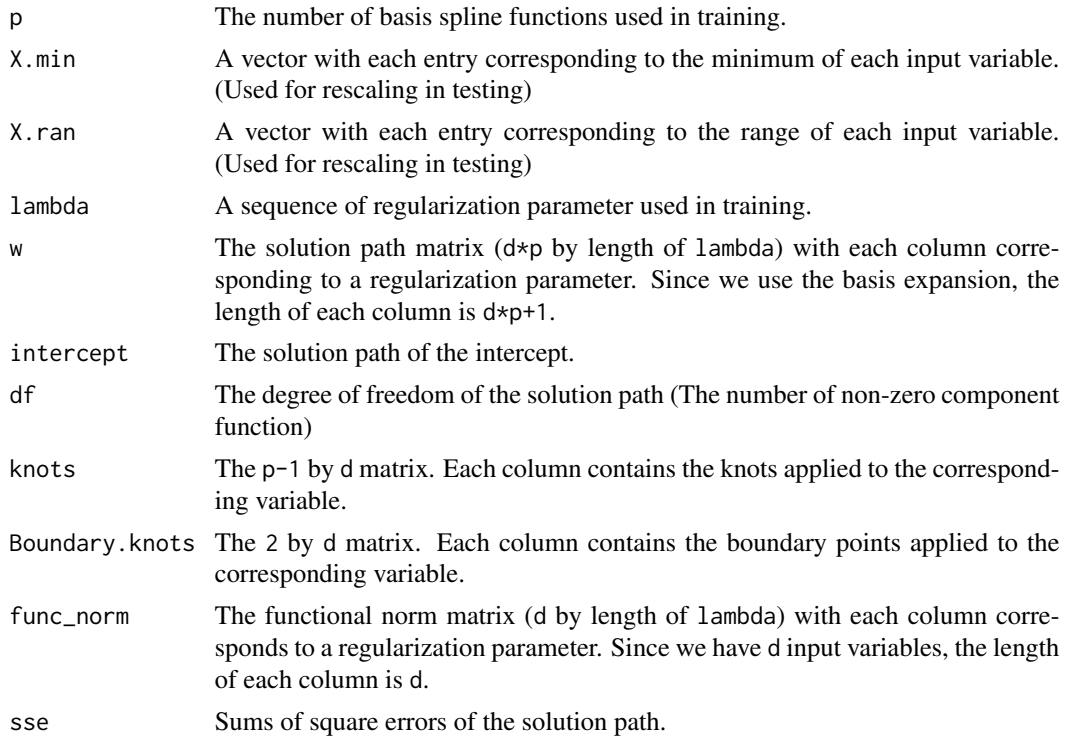

# See Also

[SAM](#page-1-1),[plot.samQL,](#page-4-2)[print.samQL](#page-9-2)[,predict.samQL](#page-7-2)

```
## generating training data
n = 100
d = 500X = 0.5*matrix(runif(n*d),n,d) + matrix(rep(0.5*runif(n),d),n,d)
## generating response
y = -2*sin(X[,1]) + X[,2]<sup>2</sup>-1/3 + X[,3]-1/2 + exp(-X[,4])+exp(-1)-1
```
 $\text{sumQL}$  19

```
## Training
out.trn = samQL(X, y)out.trn
## plotting solution path
plot(out.trn)
## generating testing data
nt = 1000
xt = 0.5*matrix(runif(nt*d),nt,d) + matrix(rep(0.5*runif(nt),d),nt,d)
yt = -2*sin(Xt[,1]) + Xt[,2]<sup>2</sup>-1/3 + Xt[,3]-1/2 + exp(-Xt[,4])+exp(-1)-1
## predicting response
out.tst = predict(out.trn,Xt)
```
# <span id="page-19-0"></span>Index

plot.samEL, [3,](#page-2-0) *[12](#page-11-0)* plot.samHL, [3,](#page-2-0) *[14](#page-13-0)* plot.samLL, [4,](#page-3-0) *[16](#page-15-0)* plot.samQL, [5,](#page-4-0) *[18](#page-17-0)* predict.samEL, [5,](#page-4-0) *[12](#page-11-0)* predict.samHL, [6,](#page-5-0) *[14](#page-13-0)* predict.samLL, [7,](#page-6-0) *[16](#page-15-0)* predict.samQL, [8,](#page-7-0) *[18](#page-17-0)* print.samEL, [8,](#page-7-0) *[12](#page-11-0)* print.samHL, [9,](#page-8-0) *[14](#page-13-0)* print.samLL, [10,](#page-9-0) *[16](#page-15-0)* print.samQL, [10,](#page-9-0) *[18](#page-17-0)* SAM, *[12](#page-11-0)*, *[14](#page-13-0)*, *[16](#page-15-0)*, *[18](#page-17-0)* SAM *(*SAM-package*)*, [2](#page-1-0) SAM-package, [2](#page-1-0)

samEL, *[3](#page-2-0)*, *[6](#page-5-0)*, *[9](#page-8-0)*, [11](#page-10-0) samHL, *[3,](#page-2-0) [4](#page-3-0)*, *[6](#page-5-0)*, *[9](#page-8-0)*, [13](#page-12-0) samLL, *[3,](#page-2-0) [4](#page-3-0)*, *[7](#page-6-0)*, *[10](#page-9-0)*, [15](#page-14-0) samQL, *[3](#page-2-0)*, *[5](#page-4-0)*, *[8](#page-7-0)*, *[11](#page-10-0)*, [17](#page-16-0)